## USAGE

Pen.LME(y, X, Z, subject, t.fracs = seq(1, 0.05, -0.05), eps =  $10$ ^(-4))

## ARGUMENTS

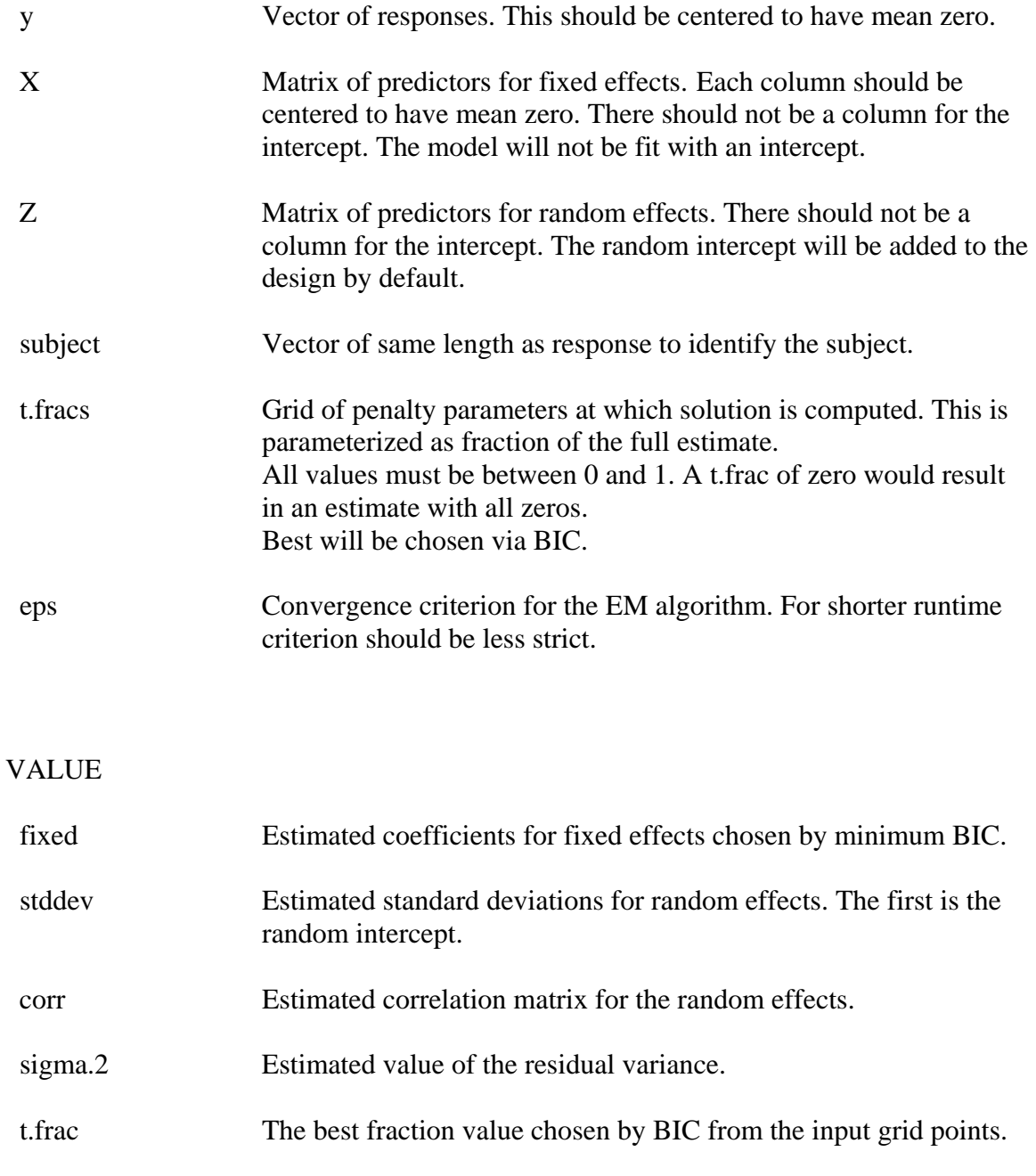

BIC Value of BIC for each of the fraction values computed.

## **REFERENCE**

Bondell, H. D., Krishna, A., and Ghosh, S. K. (2009). Joint Variable Selection for Fixed and Random Effects in Linear Mixed-Effects Models. Under Revision for *Biometrics*.

## EXAMPLE

# This is the first simulation example from the paper. # The grid of fraction values is taken from 0.05 to 1 in steps of 0.025

```
require(mvtnorm) 
n.i = 5n = 30y = NULLX = NULLZ = NULLsubject = kronecker(1:30, rep(1,5))true.beta = c(1, 1, rep(0,7))true.D = matrix(c(9,4.8,0.6,0, 4.8,4,1,0, .6,1,1,0, 0,0,0,0), nrow=4, ncol=4)
for (i in 1:n){ 
        Xi = \text{cbind}(\text{matrix}(\text{runit}(45,-2,2), \text{nrow}=5))Zi = \text{cbind}(1, \text{matrix}(\text{runif}(15, -2, 2), \text{now} = 5))X = rbind(X, Xi)Z = \text{rbind}(Z, Z_i[, -1])S = Zi\% * \% true.D\% * \% t(Zi) + diag(5)y =rbind(y, t(rmvnorm(1, Xi%*%true.beta, S)))
} 
Pen.LME(y, X, Z, subject, t.fracs = seq(0.05, 1, .025))
```